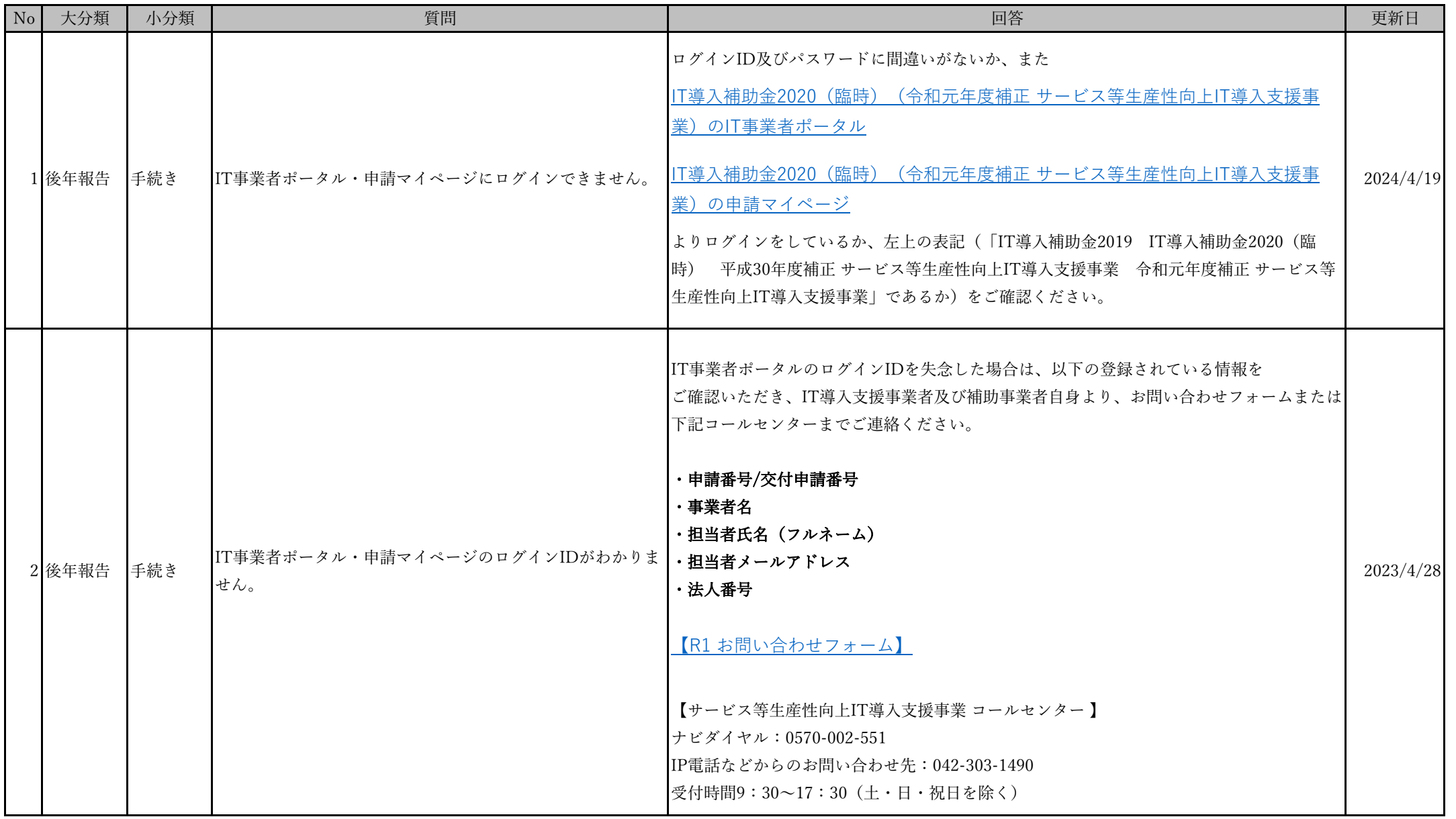

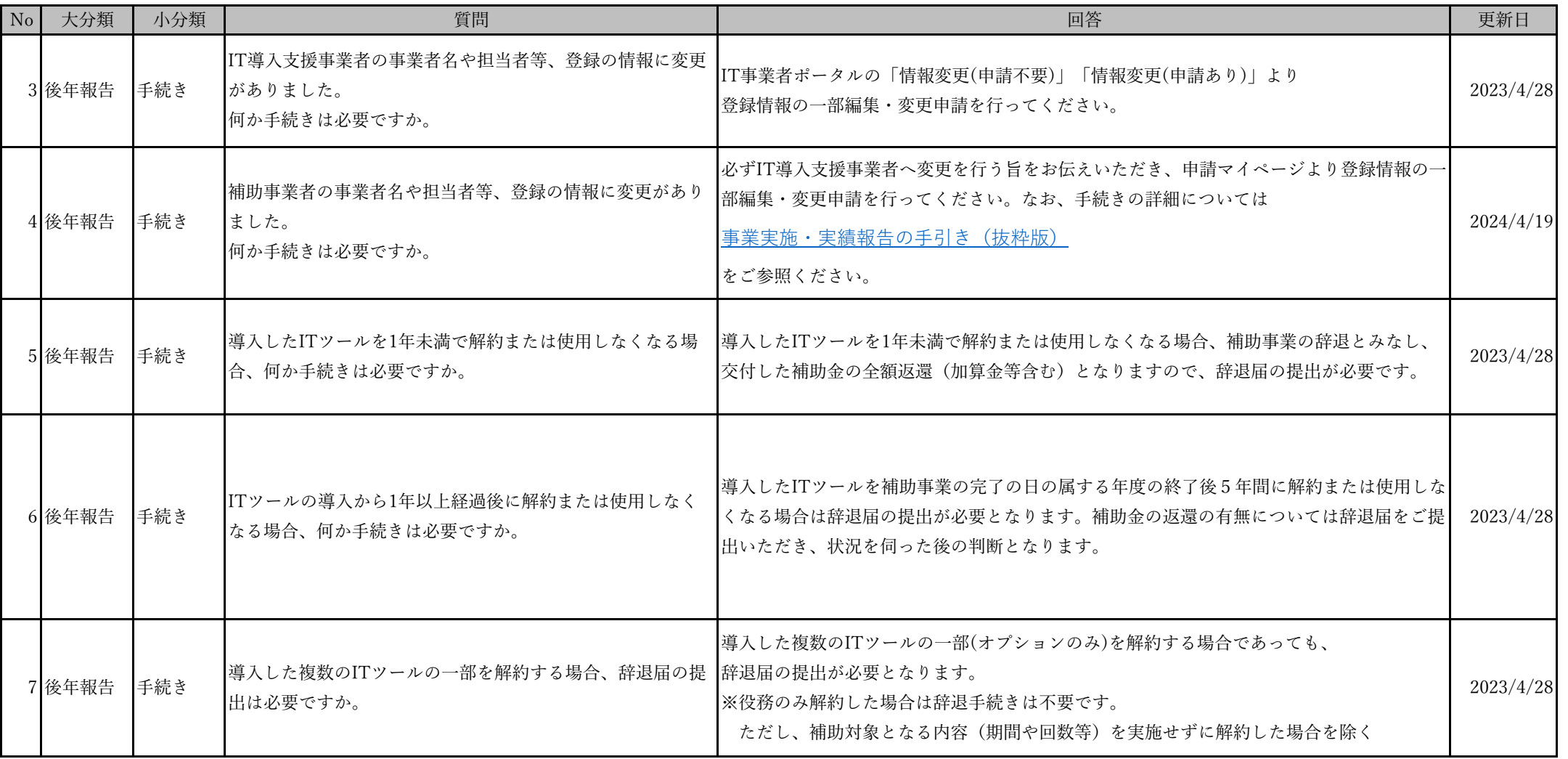

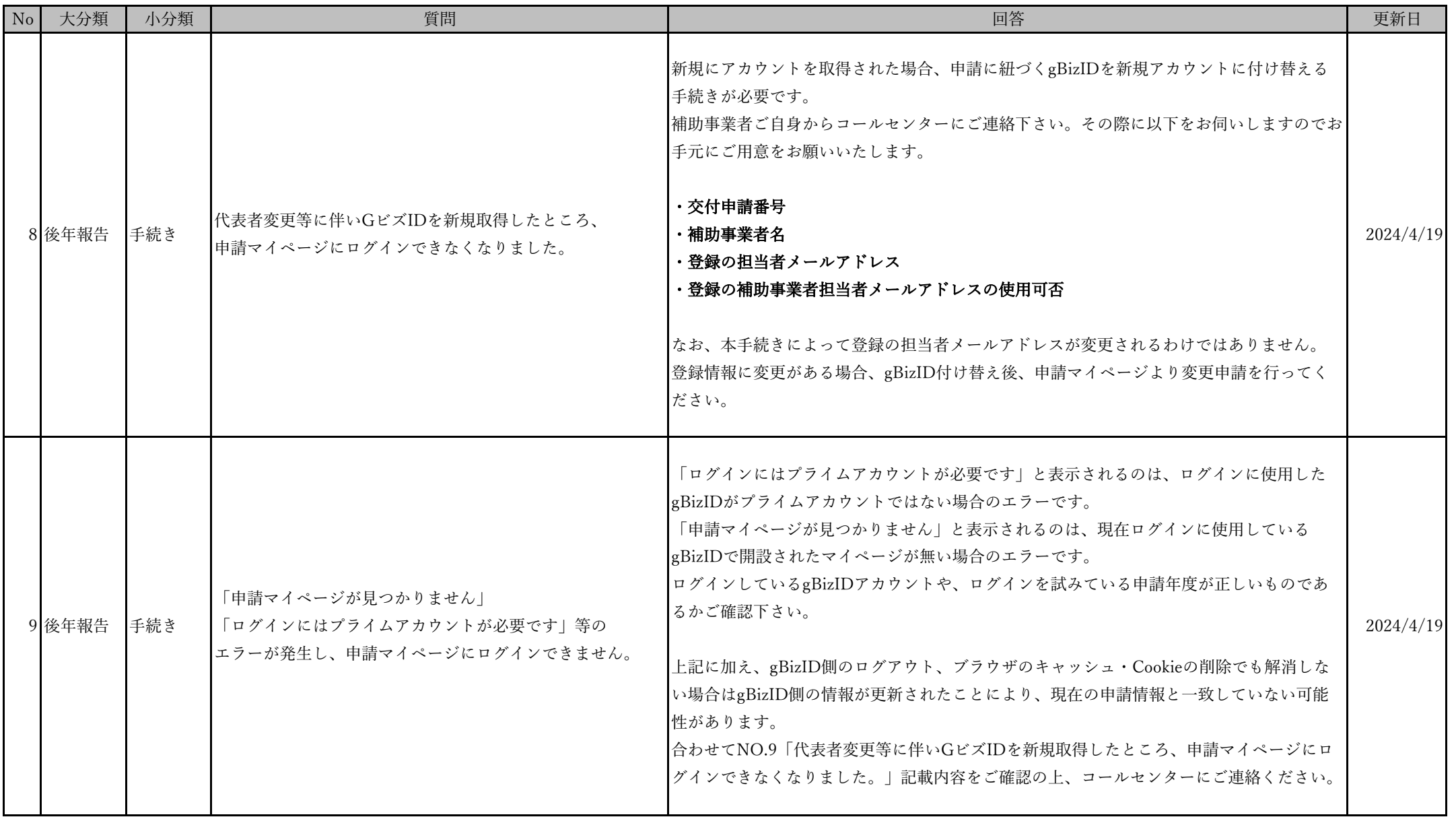

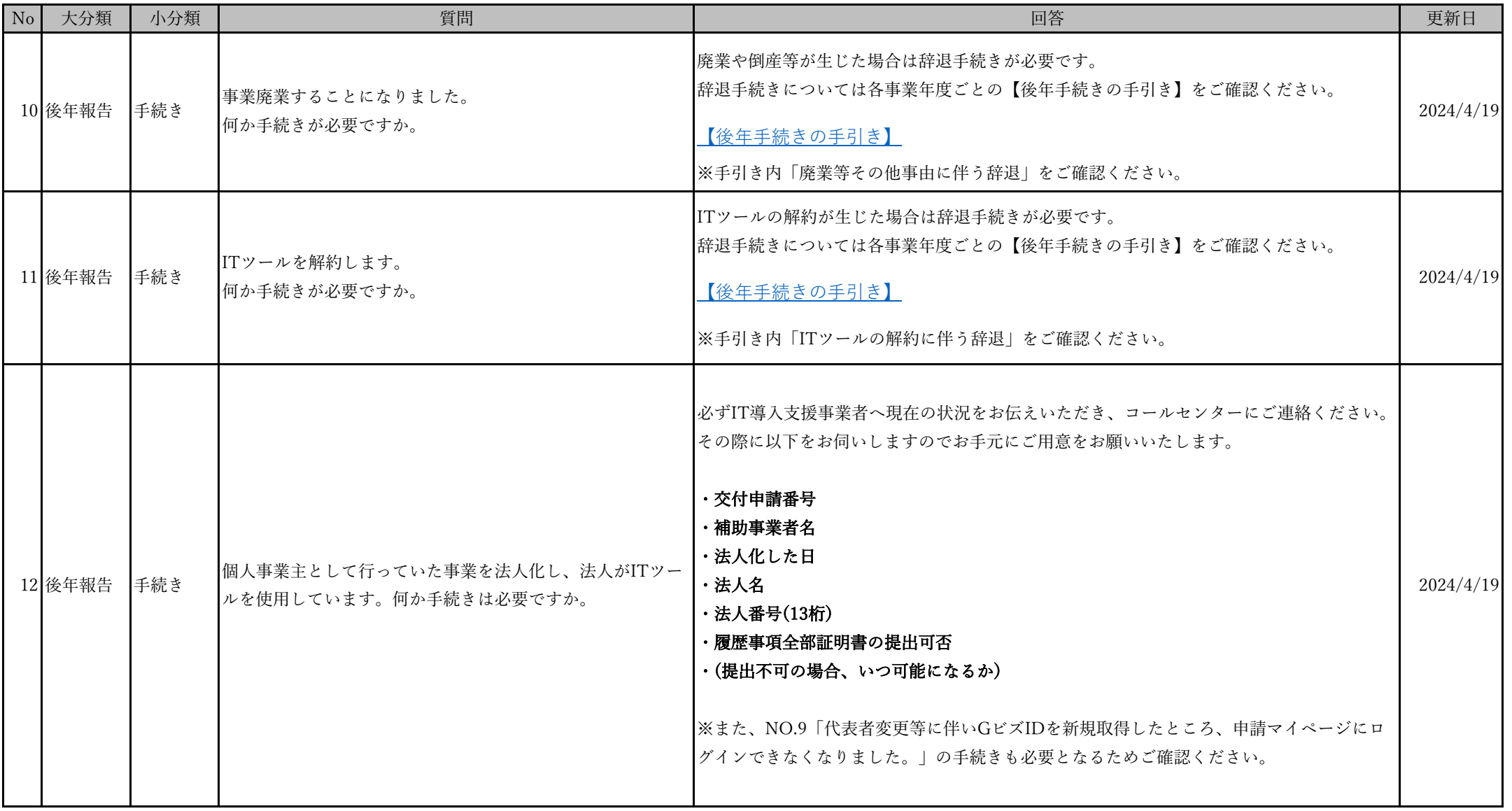

最終更新日:2024/4/19

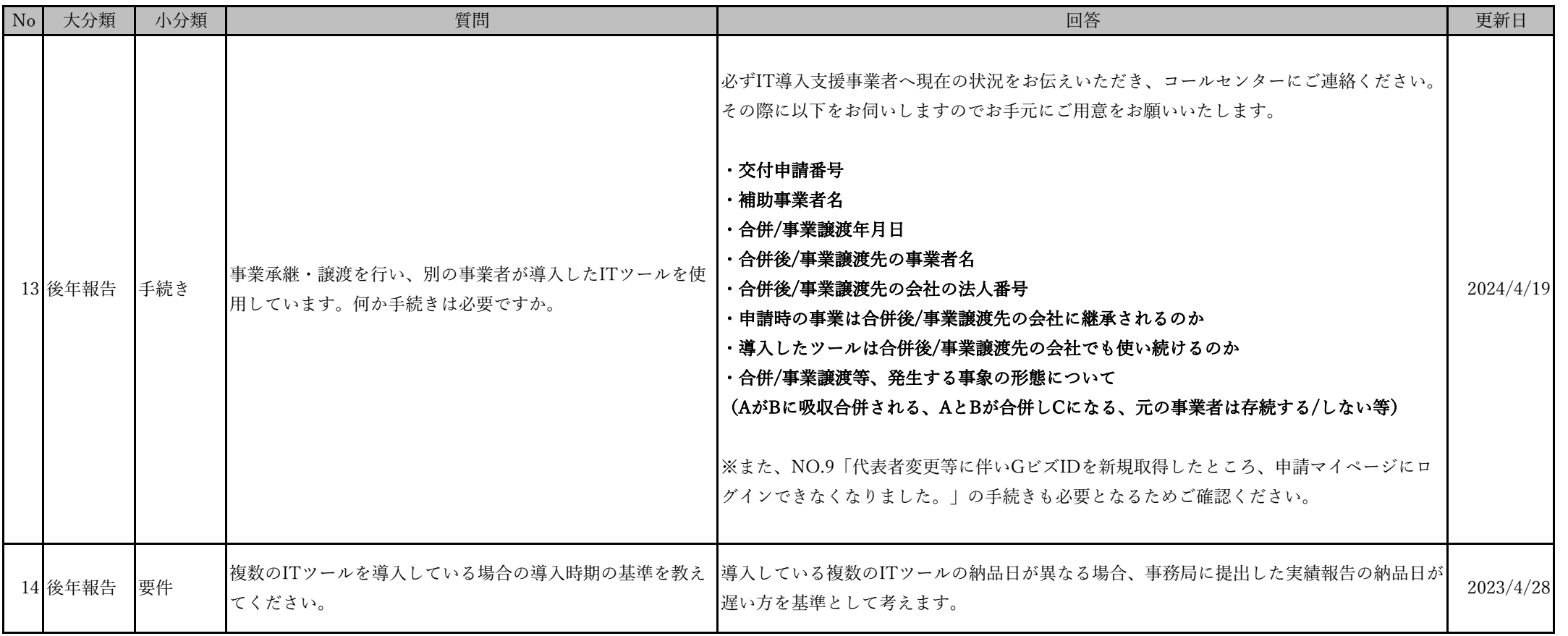